# **КАК** *ОНЛАЙН-ПРЕПОДАВАТЕЛЮ МУЗЫКИ*

# **ОФОРМИТЬ ВИЗУАЛ ПРОФИЛЯ**

### В результате этого урока вы узнаете:

- *как оформить ник нейм и имя профиля;*
- *- как оформить* шапку профиля;
- *как оформить* хайлайтс;
- *- как оформить фото и видео*

*контент в профиле грамотно и*

*стильно даже, если у вас нет*

*больших бюджетов на съемки;*

### **Важно знать!**

### *КОГДА НЕПОНЯТНО, ЛЮДИ - УХОДЯТ*

Поэтому, первым делом нам нужно посмотреть на аккаунт и архивировать все старое и ненужное. Это также касается некачественных фото и видео.

Инстаграм распознает некачественную картинку и прячет ее от ваших подписчиков. Соответственно, охват вашей страницы и публикаций падает.

#### *Важно* следить за кол-м ваших подписок.

### Их не должно быть слишком много. До 500 человек желательно

*Обязательно нужно выбрать одну и основную тему вашего аккаунта.*

*Чтобы ваш профиль продавал без вас и ваши услуги, необходимо упаковать его со всех сторон.*

# *ЭТАП 1 НИК/ЛОГИН*

*Важно* чтобы из логина было понятно, чем вы занимаетесь.

В логине может быть написано название вашей школы, ваше имя или ваша деятельность+имя.

Здесь не должно быть цифр, непонятных букв и длинных названий.

### **ПРИМЕР**

### @maria\_piano\_teacher

## **АНТИПРИМЕР**

### @maria786849

# *ЭТАП 2*

# *ИМЯ ПРОФИЛЯ*

### *Это поисковая строка.*

*В ней должны быть слова, по которым вас смогут найти потенциальные клиенты и подписчики.* 

#### *Эти слова называются ключевыми. Они характеризуют вашу деятельность.*

## *КАК ОНА РАБОТАЕТ?*

Например, человек ищет в инстаграм или в гугле информацию о преподавателе ф-но.

Он набирает - уроки ф-но или музыкальная школа в поисковике.

### И если в вашем имени написано - уроки ф-но или музыкальная школа, поисковик выдает человеку *вашу страницу.*

### *ЧТО ПИСАТЬ?*

*Ключевые слова, по которым вас могут найти потенциальные клиенты и подписчики. Например, уроки фортепиано или вокал для взрослых*

Если ваш бизнес локальный, укажите город в которым работаете

#### *ПРИМЕР:*

#### *Музыкальная школа Питер*

### *ЧТО НЕ ПИСАТЬ?*

#### ⛔ *Ваше ФИО;*

#### ⛔ *Ваши контакты;*

#### ⛔ *Слова на иностранных языках, если вы работаете для СНГ.*

Поэтому, в шапке профиля должна быть четкая информация, исходя из вашей ЦА и позиционирования

У вас есть 3-5 секунд, чтобы заинтересовать человека, когда он зайдет на ваш профиль и будет его просматривать.

*3. ШАПКА ПРОФИЛЯ*

#### *СХЕМА НАПИСАНИЯ*

#### **1. КТО ВЫ?**

Здесь как раз можно написать ИМЯ и ФАМИЛИЮ или просто ИМЯ

**2. ДЛЯ КОГО ВЫ ИЛИ ЧТО ВЫ ЗДЕСЬ ДЕЛАЕТЕ?** 

Здесь исходим из позиционирования.

#### *СХЕМА НАПИСАНИЯ*

- **3. ПОЧЕМУ НУЖНО КУПИТЬ У ВАС?**
- Задаем себе вопрос чем вы можете похвастаться?

*Вы можете написать самый выдающийся факт о вашем образовании или квалификации.*

*Это повышает доверие людей.*

#### **4. ПОЧЕМУ НА ВАС СТОИТ ПОДПИСАТЬСЯ?**

Например, потому что в блоге есть какая-то польза от вас каждую неделю или день.

#### Не пишите слово «БЕСПЛАТНЫЕ»

Сегодня в онлайне передоз бесплатной информации и люди ее уже не ценят. А также люди уже не верят в то, что бесплатное будет чемто стоящим и полезным.

*СОВЕТ*

Поэтому, когда мы подаем людям порции бесплатного экспертного контента в наших постах, лучше не называть его бесплатным.

мастеркласс - пишите в директ

- получить открытый урок/купить

ниже;

- бронь места на курс по ссылке
- записаться на уроки в директ;

#### **ПРИМЕР**

### *ПРИЗЫВ К ДЕЙСТВИЮ*

#### *Также в шапке можно использовать*

*ЕСЛИ У ВАС ЕСТЬ САЙТ, ИЛИ МИНИ ЛЕНДИНГ С МАСТЕРКЛАССОМ, ССЫЛКУ НА НЕГО ВСТАВЛЯЙТЕ В ПОЛЕ САЙТ.*

*Не в шапку профиля.*

### **ПРИМЕР**

1. КТО ВЫ?

1. Мария

2. ДЛЯ КОГО ВЫ ИЛИ ЧТО ВЫ ЗДЕСЬ ДЕЛАЕТЕ?

2. Уроки ф-но для взрослых с 0

- 3. ПОЧЕМУ НУЖНО КУПИТЬ У ВАС?
	- 3. Лауреат международных конкурсов

4. ПОЧЕМУ НА ВАС СТОИТ ПОДПИСАТЬСЯ?

> 4. Открытые уроки по технике ф-но каждую неледю

### Например, лучшие цены, лучший подход, лучшие ученики, уникальный подход.

### Лучше не использовать абстрактные слова.

#### Вы можете сделать 5-7 вариантов шапок и выбрать из них одну.

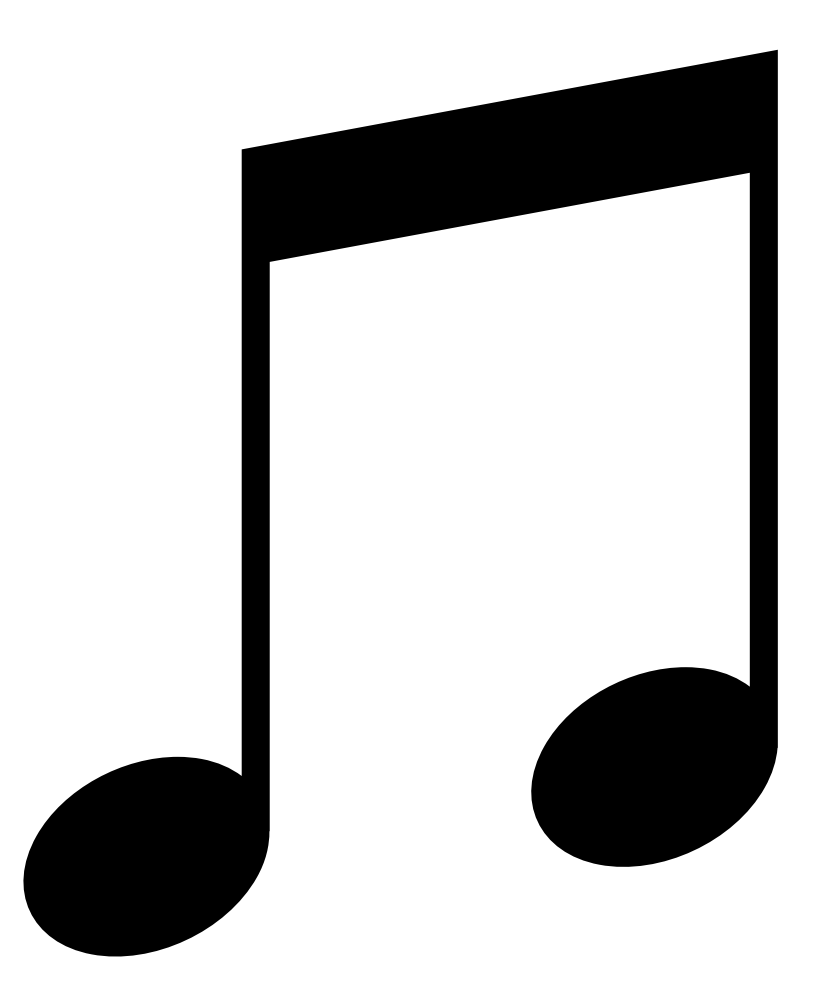

#### Совет установите приложение *ПРОБЕЛ*

Там можно оформлять шапку красиво, с пробелами и переносить ее в инстаграм.

### ЗНАЧОК ПРИЛОЖЕНИЯ *ПРОБЕЛ*

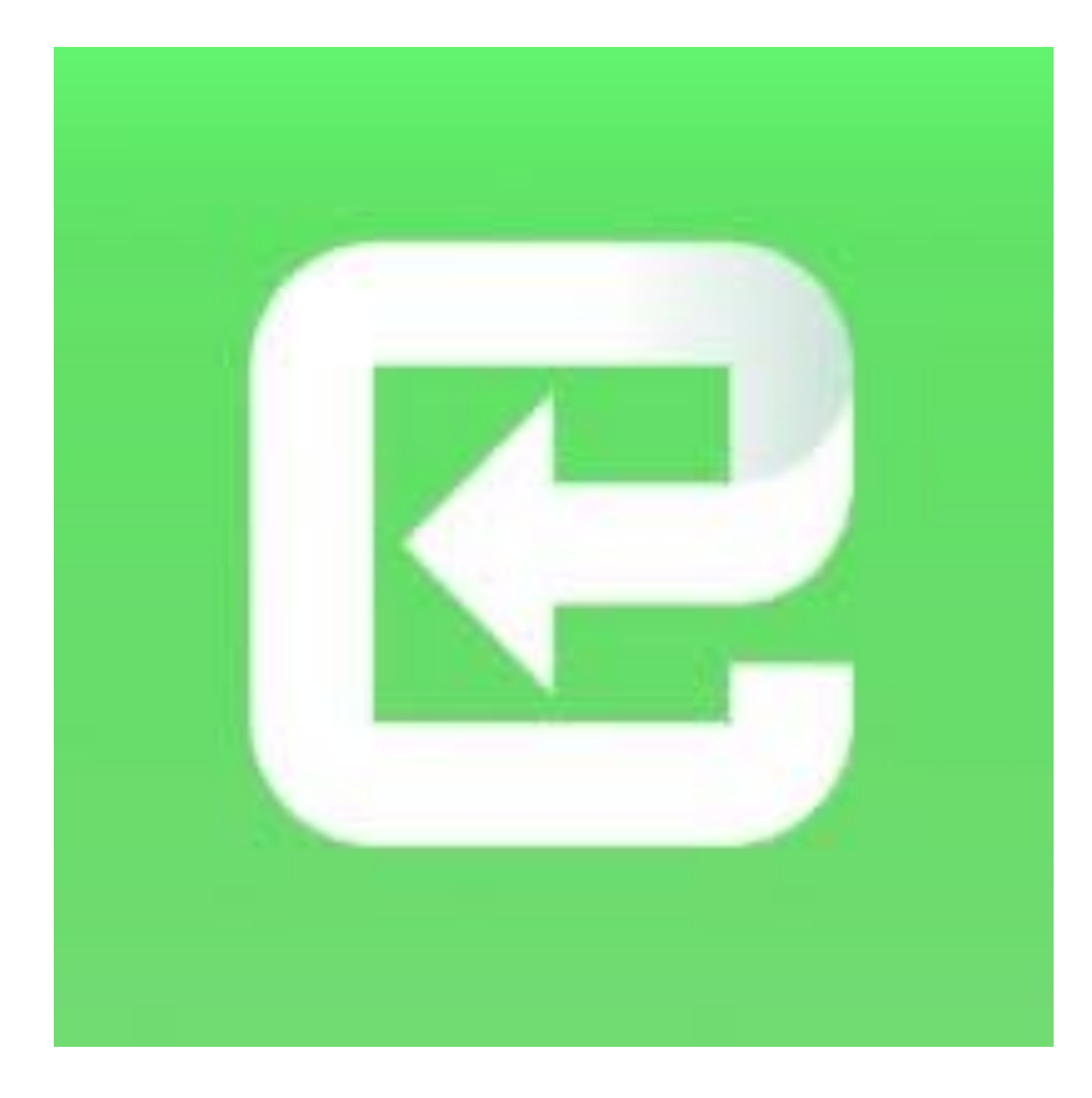

### **ДОМАШНЕЕ ЗАДАНИЕ К ЭТОЙ ЧАСТИ УРОКА:**

- 1. Сделать скрин вашей существующей шапки профиля; 2. Написать 3-5 вариантов новой;
- 3. Выслать мне на проверку.

*Переходим ко второй части урока*  оформление хайлайтс.

*Смотрите следующее видео.*